## **HI\_SetGraphAxis**

## %HI\_GetGraphAxis, %HI\_SetGraphAxis functions

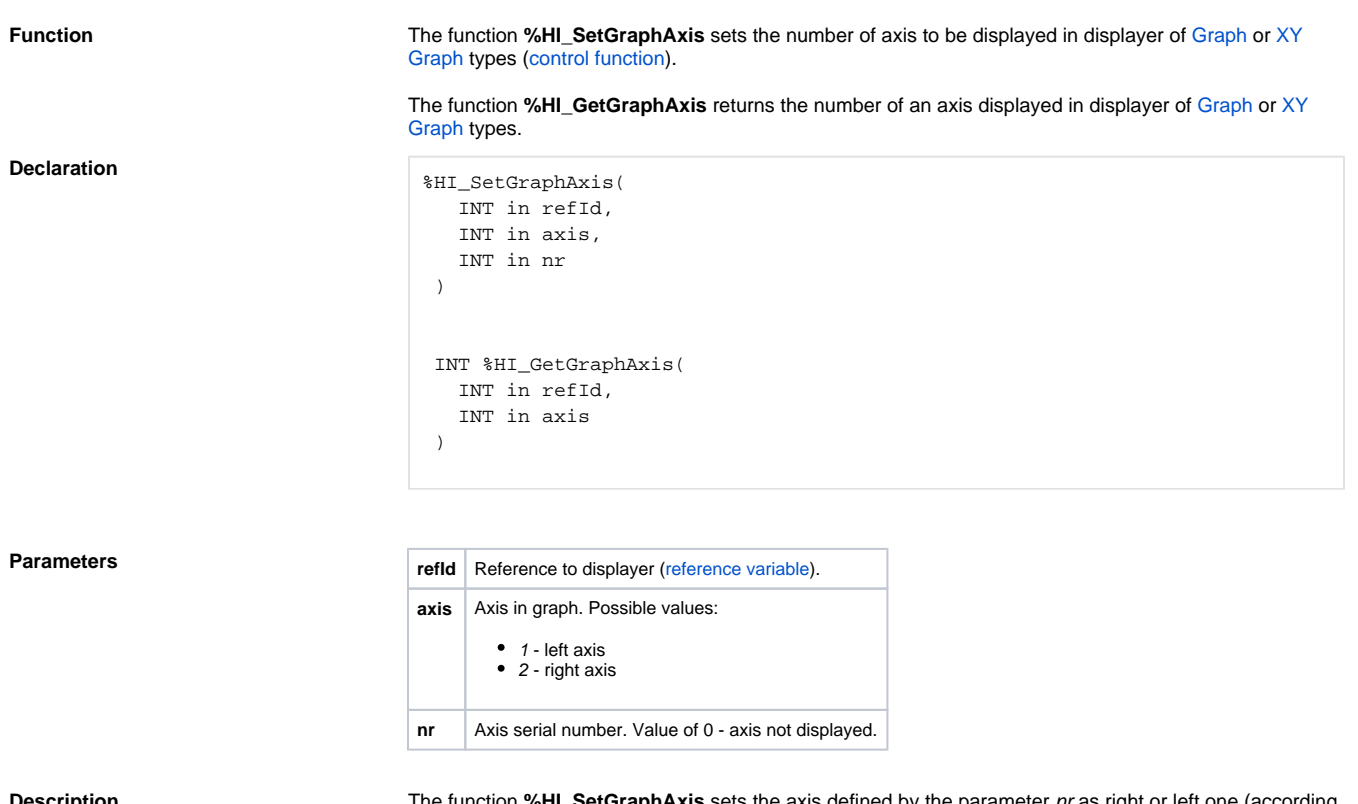

**Description** The function **%HI\_SetGraphAxis** sets the axis defined by the parameter *nr* as right or left one (according the parameter axis).

The function **%HI\_GetGraphAxis** retrieves the number of right or left axis.

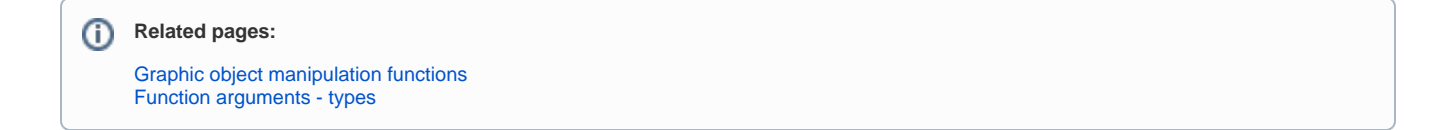